# **Table of Contents**

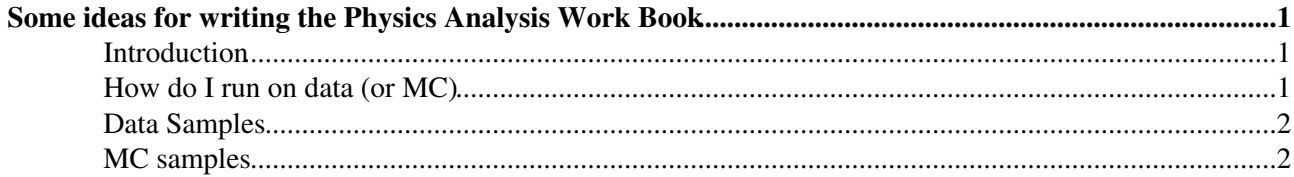

# <span id="page-1-0"></span>**Some ideas for writing the Physics Analysis Work Book**

### <span id="page-1-1"></span>**Introduction**

Here are some thoughts about the [PhysicsAnalysisWorkBook](https://twiki.cern.ch/twiki/bin/edit/Atlas/PhysicsAnalysisWorkBook?topicparent=Main.PhysAnaWorkBook;nowysiwyg=1)

- We should structure it in a way that mirrors a person's thought process when they start to think about doing analysis
- We should provide a lot of examples, both simple and complex, with annotated python scripts, log files, source files, etc.
	- ♦ [AnalysisSkeleton](https://twiki.cern.ch/twiki/bin/view/Main/AnalysisSkeleton).cxx is a good file to orient people
	- ♦ Other examples can include topics like, how do I vertex a selected set of tracks, etc
	- There could be links to other standard software, e.g., [RooFit](http://roofit.sourceforge.net/)<sup>®</sup> (a layer on top of [ROOT](https://twiki.cern.ch/twiki/bin/view/Main/ROOT) to do things like multi-variate likelihood fits), neural nets, etc.
- We should have a list of people who are willing to answer questions in a timely manner, e.g., analysis tools experts, physics group conveners, etc. In addition, also provide a [FAQ](https://twiki.cern.ch/twiki/bin/view/Main/FAQ)
- $\bullet$  ...

#### <span id="page-1-2"></span>**How do I run on data (or MC)**

- What formats are available? Point out the pros/cons of each format.
	- For instance, one can run on AOD's: Pro most pristine format with no cuts on objects, Con ♦ this will require working in the Athena framework.
	- Root-tuples (whether [AthenaAware](https://twiki.cern.ch/twiki/bin/edit/Main/AthenaAware?topicparent=Main.PhysAnaWorkBook;nowysiwyg=1) or not): Pro no knowledge of Athena framework ♦ required, Con –were cuts made to produce them?
	- ♦ Is there a preferred format? Point to tools like [EventView](https://uimon.cern.ch/twiki/bin/view/Atlas/EventView) **or** or whatever other such tools might exist
	- $\bullet$  ...
- What information is stored in these formats?
	- What objects are stored? What variables for each of the objects? An explanation will be very ♦ useful.
- Examples on how to run on the formats described above. Here they can just run interactively on a handful of events and look at the output.
- How do I look at some event displays?
- Here we can have more sophisticated tools, e.g., EventView<sup>®</sup> or whatever comes next. We should encourage authors of these tools to have good documentation, e.g., if they introduce new variables, then there should be a good explanation of them
- How do I include trigger information in my analysis? What triggers are available?
- How do I run on a large(r) sample of data (or MC)?
	- Where do I run batch jobs? What do I need to do before I can do this, e.g., do I need a grid ♦ certificate, accounts on the "nearest" Tier 1 and/or Tier 2 centers?
	- Provide sample batch scripts (see Jesse Ernst's [script](https://twiki.cern.ch/twiki/bin/view/Main/BatchSubmission) to split jobs and submit them via condor ♦ at BNL)

♦ Alternatively, one can submit jobs to run on the Grid. Has this been tested? Does it work?

### <span id="page-2-0"></span>**Data Samples**

- Where do I find data samples? We should distinguish between small test samples and large scale running.
	- ♦ Explain how to find test samples. Should people use dq2\_ls?
	- I tried using the dq2 dataset browser and I found many datasets were empty. In cases where ♦ these datasets did contain files, I got some cryptic error messages – this needs better documentation
		- Someone remarked to me, "The Panda Monitor" has a high degree of color coding, ◊ but sometimes it is not clear what things mean.
- What about running on large data samples?
	- Is it better that people first get in touch with physics conveners or should they go off on their ♦ own?

## <span id="page-2-1"></span>**MC samples**

- How do I generate small test samples
	- Very useful to produce Evgen files to ensure that I am setting up things correctly. How do I ♦ run on these files?
	- Some people may need to filter events when generating events. It seems that there is no ♦ centrally approved software to do this and that everyone is writing their own filters?  $\Diamond$  Is that what is envisioned?
		- ◊ Can MC production farms deal with these filters?
	- Produce AOD's (or the preferred format) already explained how to do this in the standard ♦ Work Book or above
- What about large samples? How do I go about getting a large sample of events? Are there already there? Perhaps it is best to go through physics conveners.

This topic: Main > PhysAnaWorkBook Topic revision: r3 - 2006-11-29 - VivekJain

**OPETL** Copyright &© 2008-2019 by the contributing authors. All material on this **T**TWiki collaboration platform is the property of the contributing authors. Ideas, requests, problems regarding TWiki? [Send feedback](https://cern.service-now.com/service-portal/search.do?q=twiki)